Actiontec

## **Refer to KDB 442812 D01 SDR apps Guide v02r03 Section II**

FCC ID: LNQ-WF810G

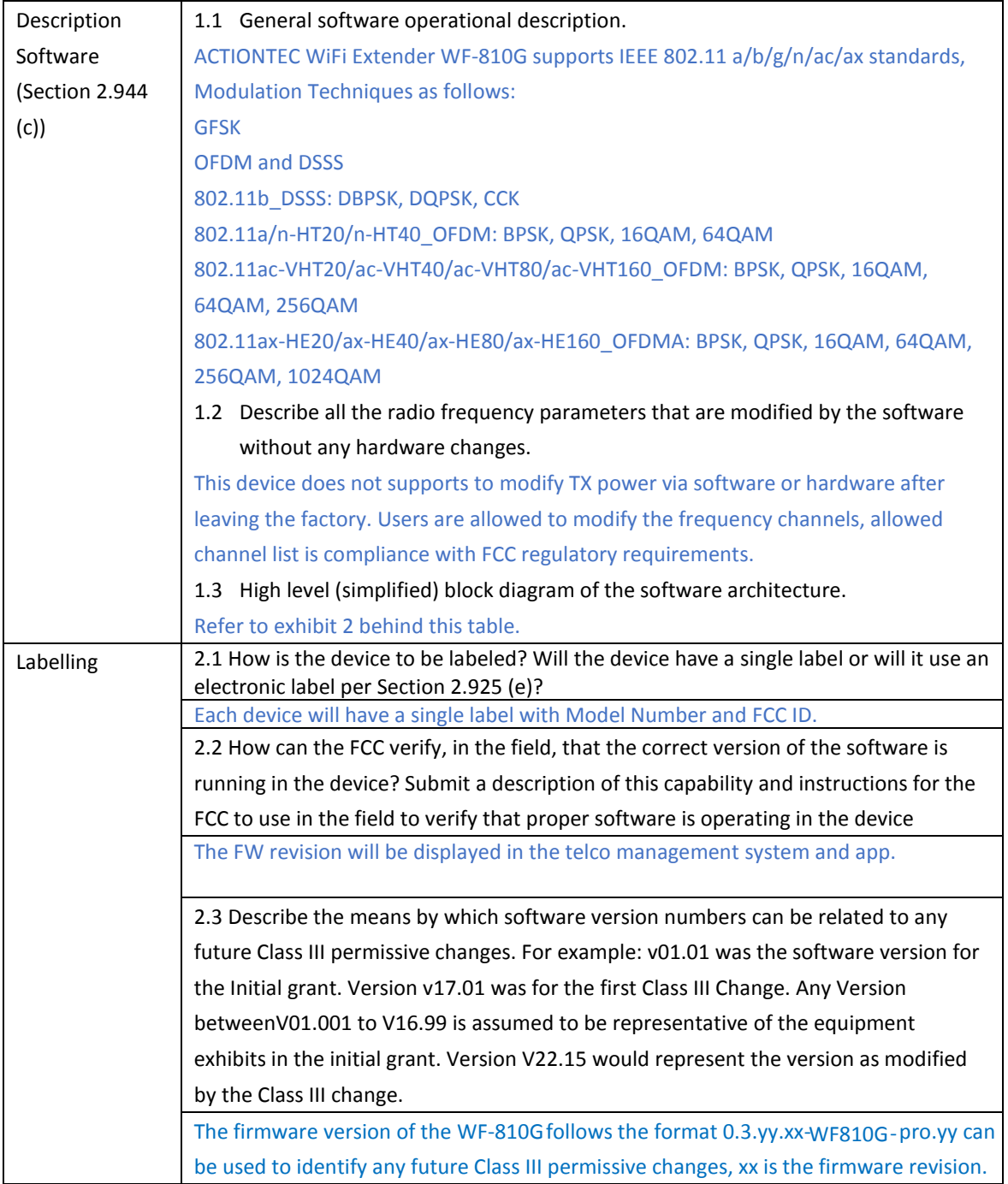

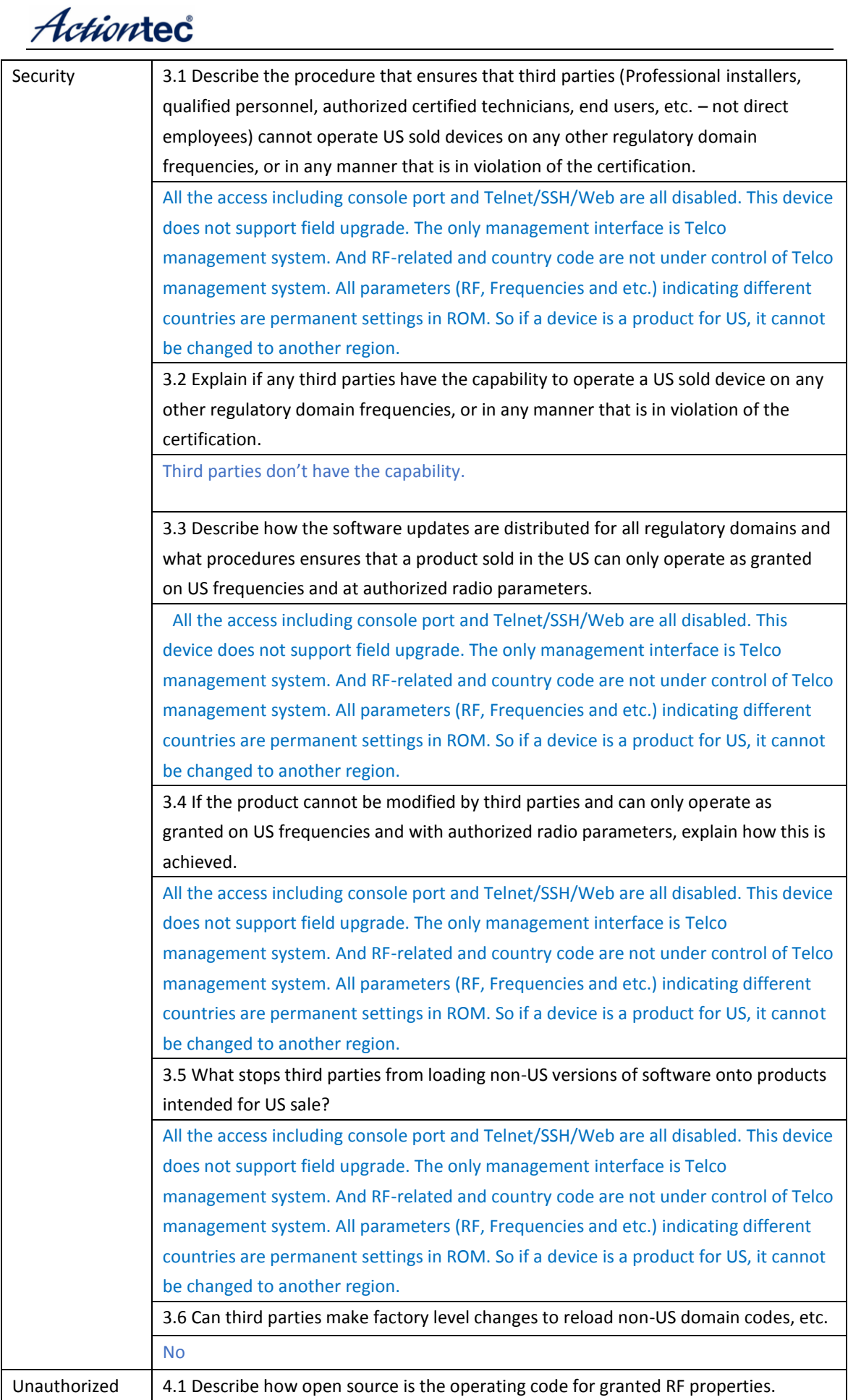

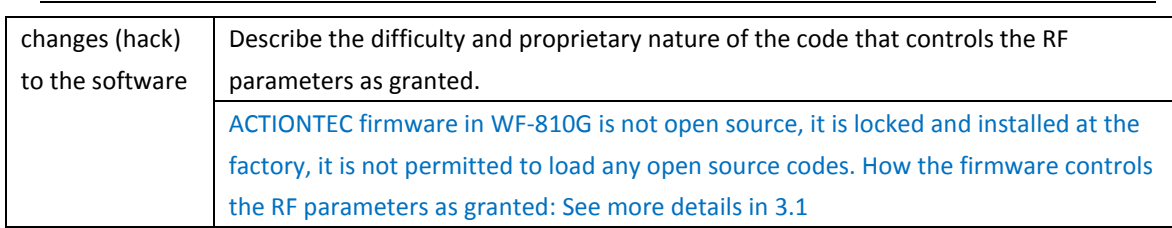

## Exhibit 2 block diagram of the software architecture

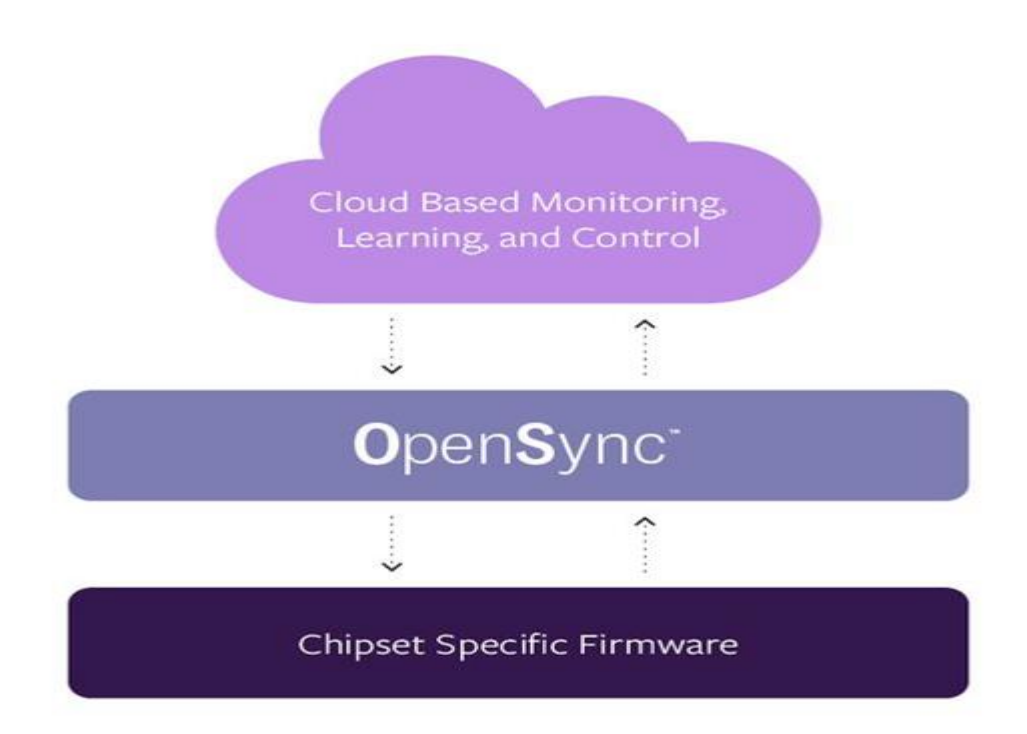

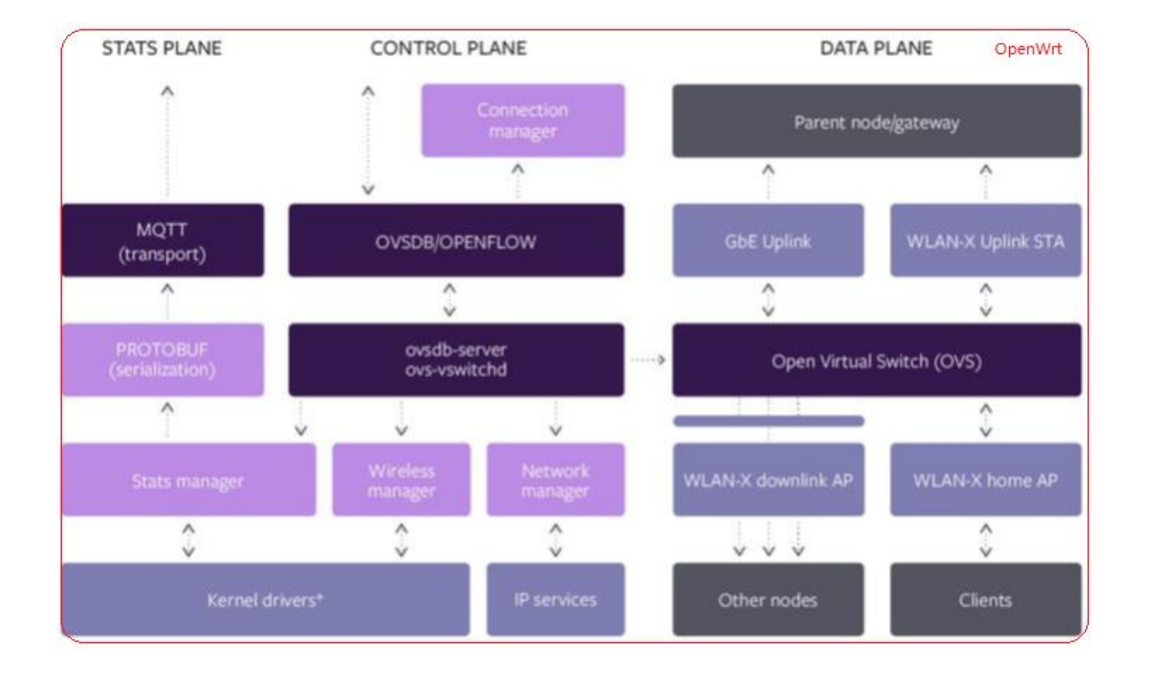

Actiontec

Sincerely,

-DocuSigned by: Brian Henrichs

Name: Brian Henrichs

Position: President

Date: 2023-06-25